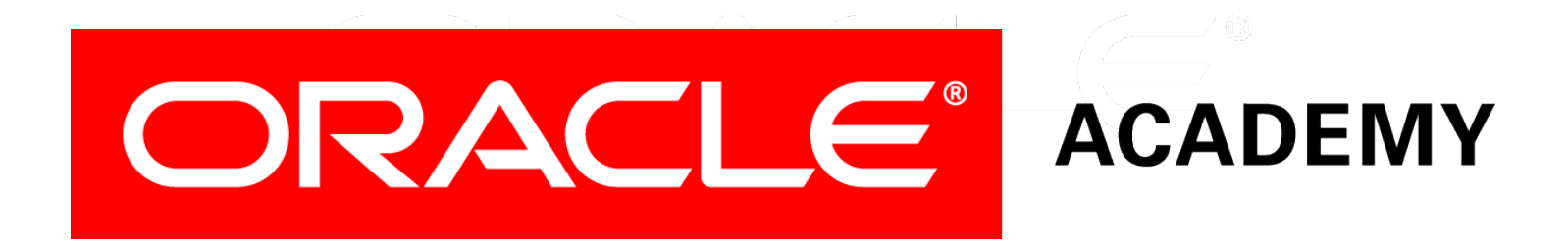

# Database Programming with PL/SQL

#### **10-3 Advanced Package Concepts**

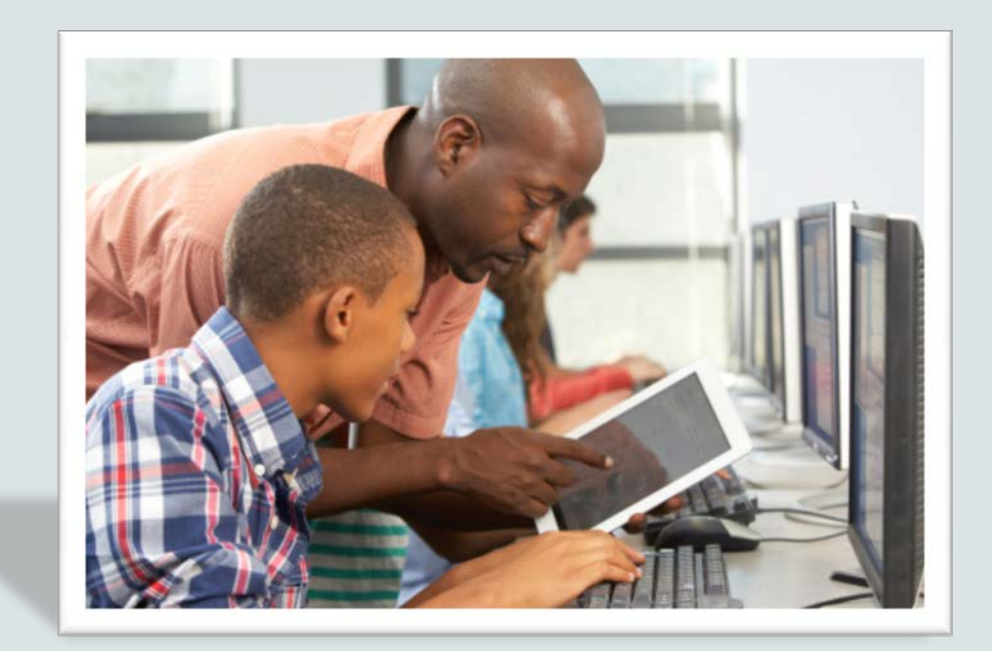

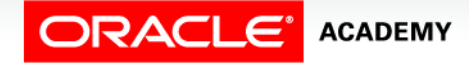

Copyright © 2016, Oracle and/or its affiliates. All rights reserved.

# **Objectives**

This lesson covers the following objectives:

- Write packages that use the overloading feature
- Write packages that use forward declarations
- Explain the purpose of a package initialization block
- Create and use a bodiless package
- Invoke packaged functions from SQL
- Identify restrictions on using packaged functions in SQL statements
- Create a package that uses PL/SQL tables and records

#### Purpose

- This lesson introduces additional advanced features of PL/SQL packages, including overloading, forward referencing, and a package initialization block.
- It also explains the restrictions on package functions that are used in SQL statements.

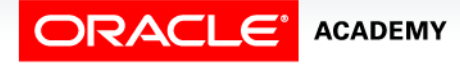

 $\Delta$ 

# Overloading Subprograms

- The overloading feature in PL/SQL enables you to develop two or more packaged subprograms with the same name.
- Overloading is useful when you want a subprogram to accept similar sets of parameters that have different data types.
- For example, the TO\_CHAR function has more than one way to be called, enabling you to convert a number or a date to a character string.

```
FUNCTION TO_CHAR (p1 DATE) RETURN VARCHAR2;
FUNCTION TO_CHAR (p2 NUMBER) RETURN VARCHAR2;
...
```
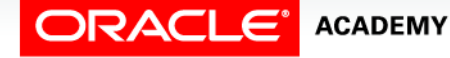

# Overloading Subprograms

The overloading feature in PL/SQL:

- Enables you to create two or more subprograms with the same name, in the same package
- Enables you to build flexible ways for invoking the overloaded subprograms based on the argument(s) passed when calling the overloaded subprogram CHAR vs NUMBER vs DATE)
- Makes things easier for the application developer, who has to remember only one subprogram name.
- Overloading can be done with subprograms in packages, but not with stand-alone subprograms.

**ACADEMY** 

# Overloading Subprograms

- Consider using overloading when the purposes of two or more subprograms are similar, but the type or number of parameters required varies.
- Overloading can provide alternative ways for finding different data with varying search criteria.
- For example, you might want to find employees by their employee id, and also provide a way to find employees by their job id, or by their hire date.
- The purpose is the same, but the parameters or search criteria differ.
- The next slide shows an example of this.

```
CREATE OR REPLACE PACKAGE emp_pkg IS
  PROCEDURE find_emp -1 (p_employee_id IN NUMBER, p_last_name OUT VARCHAR2); 
  PROCEDURE find emp -2 (p_job_id IN VARCHAR2, p_last_name OUT VARCHAR2); 
  PROCEDURE find emp - 3
   (p_hiredate IN DATE, p_last_name OUT VARCHAR2); 
END emp_pkg;
```
- The emp\_pkg package specification contains an overloaded procedure called find\_emp.
- The input arguments of the three declarations have different categories of data type.
- Which of the declarations is executed by the following call?

```
DECLARE v_last_name VARCHAR2(30);
BEGIN emp pkg.find emp('IT PROG', v last name);
END;
```
# Overloading Restrictions

You cannot overload:

- Two subprograms if their formal parameters differ only in data type and the different data types are in the same category (NUMBER and INTEGER belong to the same category; VARCHAR2 and CHAR belong to the same category).
- Two functions that differ only in return type, even if the types are in different categories.

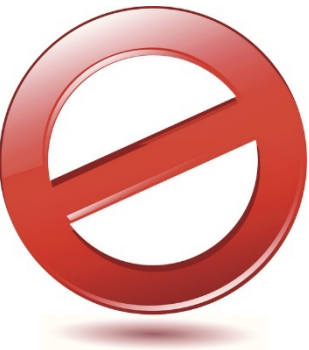

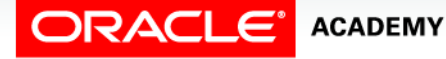

# Overloading Restrictions

- These restrictions apply if the names of the parameters are also the same.
- If you use different names for the parameters, then you can invoke the subprograms by using named notation for the parameters.
- The next slide shows an example of this.

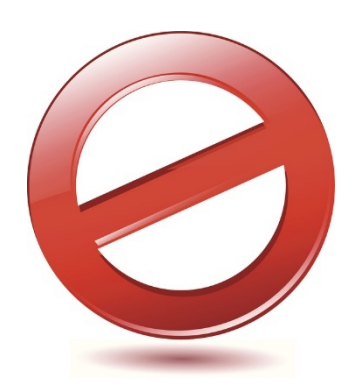

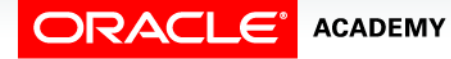

```
CREATE PACKAGE sample_pack IS
 PROCEDURE sample proc (p char param IN CHAR);
 PROCEDURE sample proc (p varchar_param IN VARCHAR2);
END sample_pack;
```
• Now you invoke a procedure using positional notation:

BEGIN sample pack.sample proc('Smith'); END;

- This fails because \Smith' can be either CHAR or VARCHAR2.
- But the following invocation succeeds:

**BEGIN sample\_pack.sample\_proc(p\_char\_param =>'Smith'); END;** 

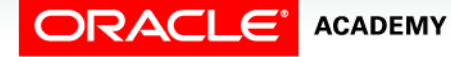

```
CREATE OR REPLACE PACKAGE dept_pkg IS
  PROCEDURE add_department(p_deptno NUMBER,
    p_name VARCHAR2 := 'unknown', p_loc NUMBER := 1700);
  PROCEDURE add_department(
    p_name VARCHAR2 := 'unknown', p_loc NUMBER := 1700);
END dept_pkg;
```
- In this example, the dept\_pkg package specification contains an overloaded procedure called add\_department.
- The first declaration takes three parameters that are used to provide data for a new department record inserted into the department table.
- The second declaration takes only two parameters, because this version internally generates the department ID through an Oracle sequence.

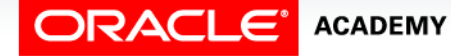

```
CREATE OR REPLACE PACKAGE BODY dept_pkg IS
  PROCEDURE add_department (p_deptno NUMBER, 
     p_name VARCHAR2:='unknown', p_loc NUMBER:=1700) IS
  BEGIN
     INSERT INTO departments(department_id, 
       department_name, location_id)
       VALUES (p_deptno, p_name, p_loc);
  END add_department;
  PROCEDURE add_department (
     p_name VARCHAR2:='unknown', p_loc NUMBER:=1700) IS
  BEGIN
     INSERT INTO departments (department_id,
       department_name, location_id)
       VALUES (departments_seq.NEXTVAL, p_name, p_loc);
  END add_department;
 END dept_pkg;
```
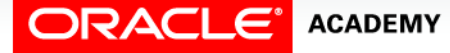

- If you call add\_department with an explicitly provided department ID, then PL/SQL uses the first version of the procedure.
- Consider the following example:

```
BEGIN
 dept_pkg.add_department(980,'Education',2500);
END;
```

```
SELECT * FROM departments
WHERE department_id = 980;
```
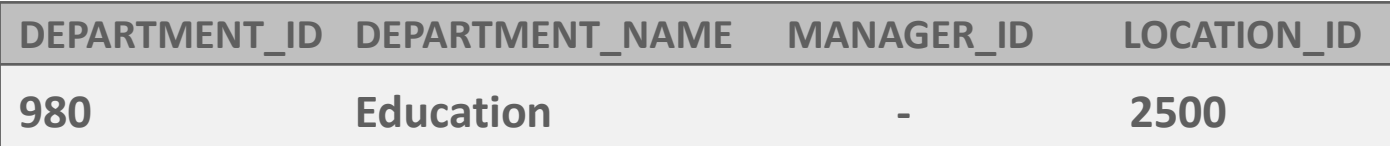

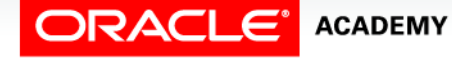

• If you call add\_department with no department ID, then PL/SQL uses the second version:

```
BEGIN
  dept_pkg.add_department ('Training', 2500);
END;
```

```
SELECT * FROM departments
WHERE department_name = 'Training';
```
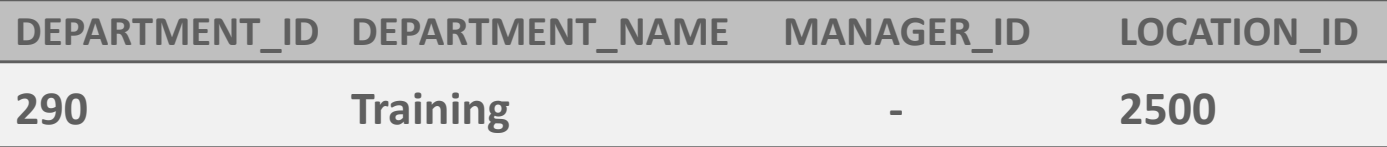

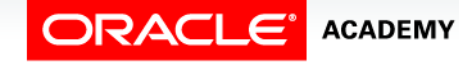

# Overloading and the STANDARD Package

- A package named STANDARD defines the PL/SQL environment and built-in functions.
- Most built-in functions are overloaded.
- You have already seen that  $TO$  CHAR is overloaded.
- Another example is the UPPER function:

**FUNCTION UPPER (ch VARCHAR2) RETURN VARCHAR2;**

**FUNCTION UPPER (ch CLOB) RETURN CLOB;**

• You do not prefix STANDARD package subprograms with the package name.

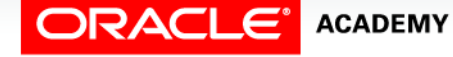

# Overloading and the STANDARD Package

- Question: What if you create your own function with the same name as a STANDARD package function?
- For example, you create your own UPPER function.
- Then you invoke UPPER (argument).
- Which one is executed?
- Answer: even though your function is in your own schema, the built-in STANDARD function is executed.
- To call your own function, you need to prefix it with your schema-name:

```
...
BEGIN
  v_return_value := your-schema-name.UPPER(argument);
END;
```
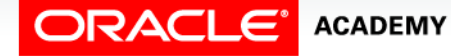

- Block-structured languages (such as PL/SQL) must declare identifiers before referencing them.
- In the example below, if award bonus and calc rating are private, what will happen?

```
CREATE OR REPLACE PACKAGE BODY forward_pkg IS
   PROCEDURE award_bonus(...) IS
   BEGIN
     calc_rating (...); --illegal reference
   END;
   PROCEDURE calc_rating (...) IS
   BEGIN
     ...
   END;
END forward_pkg;
```
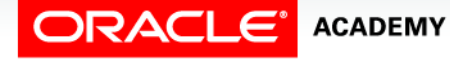

- All identifiers must be declared before being used, so you could solve the illegal reference problem by reversing the order of the two procedures.
- However, coding standards often require that subprograms be kept in alphabetical sequence to make them easy to find.
- In this case, you have the problem on the previous slide.
- Using forward declarations can solve this problem.

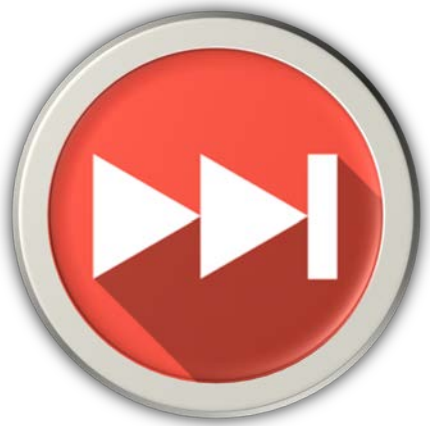

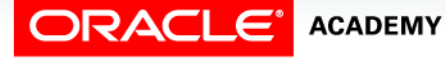

In the package body, a forward declaration is a private subprogram specification terminated by a semicolon.

```
CREATE OR REPLACE PACKAGE BODY forward_pkg IS
PROCEDURE calc_rating (...); -- forward declaration 
  -- Subprograms defined in alphabetical order
 PROCEDURE award_bonus(...) IS
 BEGIN
    calc_rating (...); -- resolved by forward declaration
     ...
 END;
 PROCEDURE calc_rating (...) IS -- implementation
 BEGIN
     ...
 END;
END forward_pkg;
```
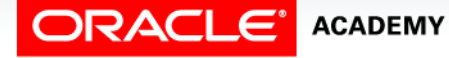

Forward declarations help to:

- Define subprograms in logical or alphabetical order.
- Define mutually recursive subprograms.
- Mutually recursive programs are programs that call each other directly or indirectly.
- Group and logically organize subprograms in a package body.

**ACADEMY** 

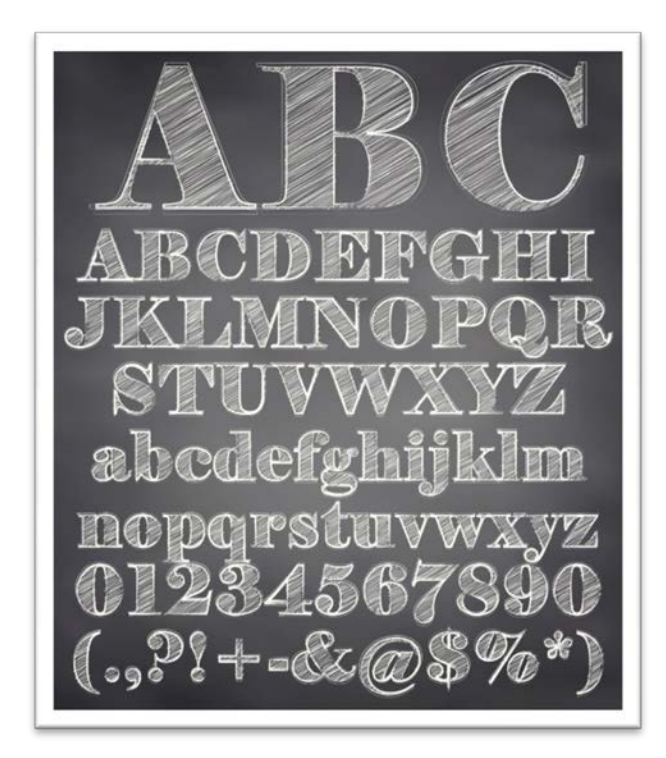

When creating a forward declaration:

- The formal parameters must appear in both the forward declaration and the subprogram body.
- The subprogram body can appear anywhere after the forward declaration, but both must appear in the same package body.

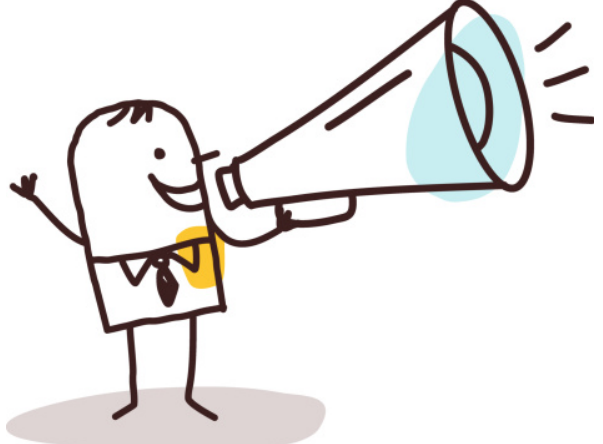

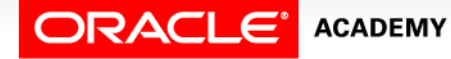

### Package Initialization Block

- Suppose you want to automatically execute some code every time you make the first call to a package in your session?
- For example, you want to automatically load a tax rate into a package variable.
- If the tax rate is a constant, you can initialize the package variable as part of its declaration:

**CREATE OR REPLACE PACKAGE taxes\_pkg IS g\_tax NUMBER := 0.20; ... END taxes\_pkg;**

• But what if the tax rate is stored in a database table?

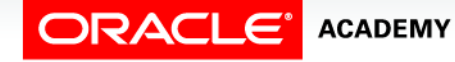

#### Package Initialization Block

- However, you can include an unnamed block at the end of the package body to initialize public and private package variables.
- This block automatically executes once and is used

```
CREATE OR REPLACE PACKAGE taxes_pkg IS
   g_tax NUMBER;
         ... -- declare all public procedures/functions
END taxes_pkg;
CREATE OR REPLACE PACKAGE BODY taxes_pkg IS
   ... -- declare all private variables
         ... -- define public/private procedures/functions
 BEGIN -- unnamed initialization block
    SELECT rate_value INTO g_tax
      FROM tax_rates
     WHERE rate name = 'TAX';
END taxes_pkg;
```
# Bodiless Packages

- Every package must have two parts, a specification and a body.
- Right?
- Wrong.
- You can create a useful package which has a specification but no body.
- This is called a bodiless package.

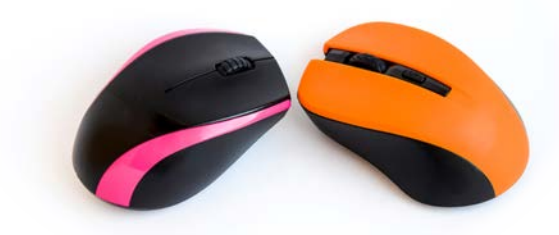

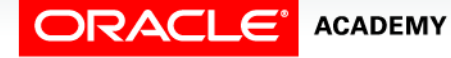

### Bodiless Packages

- Because it has no body, a bodiless package cannot contain any executable code: no procedures or functions.
- It can contain public (global) variables.
- Bodiless packages are often used to give names to unchanging constants, or to give names to non-predefined Oracle Server exceptions.

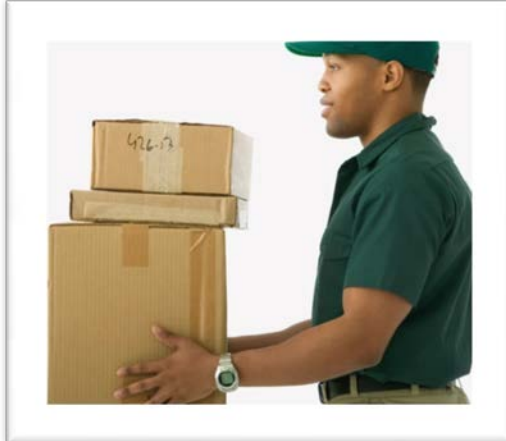

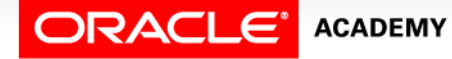

# Bodiless Packages: Example 1

This package gives names to several constant ratios used in converting distances between two different systems of measurement.

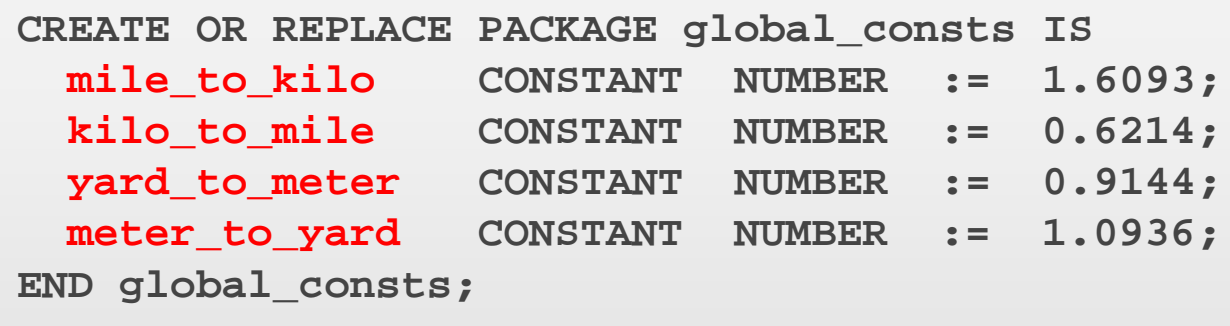

**GRANT EXECUTE ON global\_consts TO PUBLIC;** 

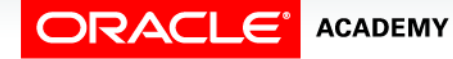

# Bodiless Packages: Example 2

• This package declares two non-predefined Oracle Server exceptions.

```
CREATE OR REPLACE PACKAGE our_exceptions IS
 e cons violation EXCEPTION;
  PRAGMA EXCEPTION_INIT (e_cons_violation, -2292);
  e_value_too_large EXCEPTION;
 PRAGMA EXCEPTION INIT (e value too large, -1438);
END our_exceptions;
```
**GRANT EXECUTE ON our\_exceptions TO PUBLIC;** 

• If we did not define these exceptions in a bodiless package, how else could we define them?

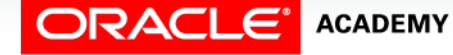

# Invoking a Bodiless Package

• The block below converts 5,000 miles to kilometers using the constant defined in the GLOBAL\_CONSTS package.

```
DECLARE
   distance_in_miles NUMBER(5) := 5000;
  distance in kilo NUMBER(6,2);
BEGIN
   distance_in_kilo :=
     distance_in_miles * global_consts.mile_to_kilo;
  DBMS OUTPUT.PUT LINE(distance in kilo);
END;
```
• To test this code, create the GLOBAL\_CONSTS package using the code on slide #25, then run the code above.

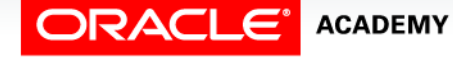

# Invoking a Bodiless Package

• The block below uses the exception defined in the OUR\_EXCEPTIONS package.

```
BEGIN
   INSERT INTO excep_test (number_col) VALUES (12345);
EXCEPTION
  WHEN our_exceptions.e_value_too_large THEN
     DBMS_OUTPUT.PUT_LINE('Value too big for column data 
                           type');
END;
```
• To test this code, create the OUR\_EXCEPTIONS package using the code on slide #26, then create the EXCEP\_TEST table using:

**CREATE TABLE excep\_test (number\_col NUMBER(3));**

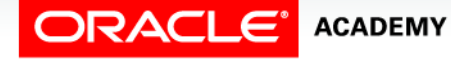

#### Restrictions on Using Package Functions in SQL Statements

- Package functions, like standalone functions, can be used in SQL statements and they must follow the same rules.
- Functions called from:
	- A query or DML statement must not end the current transaction, create or roll back to a savepoint, or alter the system or session.
	- A query or a parallelized DML statement cannot execute a DML statement or modify the database.
	- A DML statement cannot read or modify the table being changed by that DML statement.
	- Note: A function calling subprograms that break the preceding restrictions is not allowed.

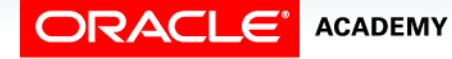

#### Package Function in SQL: Example 1

```
CREATE OR REPLACE PACKAGE taxes_pkg IS
  FUNCTION tax (p_value IN NUMBER) RETURN NUMBER;
END taxes_pkg;
CREATE OR REPLACE PACKAGE BODY taxes_pkg IS
   FUNCTION tax (p_value IN NUMBER) RETURN NUMBER IS
     v_rate NUMBER := 0.08;
  BEGIN
     RETURN (p_value * v_rate);
   END tax;
END taxes_pkg;
```
SELECT taxes pkg.tax(salary), salary, last name  **FROM employees;**

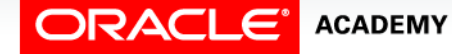

#### Package Function in SQL: Example 2

```
CREATE OR REPLACE PACKAGE sal_pkg IS
   FUNCTION sal (p_emp_id IN NUMBER) RETURN NUMBER;
END sal_pkg;
CREATE OR REPLACE PACKAGE BODY sal_pkg IS
   FUNCTION sal (p_emp_id IN NUMBER) RETURN NUMBER IS
     v_sal employees.salary%TYPE;
   BEGIN
     UPDATE employees SET salary = salary * 2
       WHERE employee_id = p_emp_id;
     SELECT salary INTO v_sal FROM employees
       WHERE employee_id = p_emp_id;
    RETURN (v sal);
  END sal;
END sal_pkg;
```

```
SELECT sal pkg.sal(100), salary, last name
  FROM employees;
```
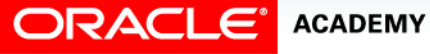

# Using a Record Structure as a Parameter

- Earlier in the course, you learned how to declare and use composite data types such as records, either by using %ROWTYPE or by declaring your own TYPE.
- What if you want to use a whole record as a procedure parameter?
- For example, you want your procedure to SELECT a whole row (many columns) from the EMPLOYEES table and pass it back to the calling environment.
- The data type of a parameter can be any kind of PL/SQL variable, scalar or composite.
- The next slide shows how.

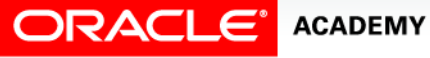

#### Using a Record Structure as a Parameter

#### • Create the procedure:

```
CREATE OR REPLACE PROCEDURE sel_one_emp
   (p_emp_id IN employees.employee_id%TYPE,
   p_emprec OUT employees%ROWTYPE)
IS BEGIN
   SELECT * INTO p_emprec FROM employees
    WHERE employee_id = p_emp_id;
EXCEPTION
  WHEN NO_DATA_FOUND THEN ...
END sel_one_emp;
```
#### • And invoke it from an anonymous block:

```
DECLARE
   v_emprec employees%ROWTYPE;
BEGIN
  sel one emp(100, v emprec);
   ...
   dbms_output.put_line(v_emprec.last_name);
   ...
END;
```
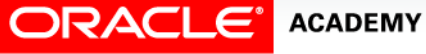

#### Using a User-defined Type as a Parameter

- You can also use your own declared types as parameters, but you need to be careful.
- What is wrong with this code?

```
CREATE OR REPLACE PROCEDURE sel_emp_dept
                  IN employees.employee id%TYPE,
    p_emp_dept_rec OUT ed_type)
IS
   TYPE ed_type IS RECORD (f_name employees.first_name%TYPE,
                            l_name employees.last_name%TYPE,
                            d_name
departments.department_name%TYPE); 
BEGIN
   SELECT e.first_name, e.last_name, d.department_name
     INTO ed_type.f_name, ed_type.l_name, ed_type.d_name
     FROM employees e JOIN departments d USING (employee_id)
     WHERE employee_id = p_emp_id;
END sel_emp_dept;
```
# Using a User-defined Type as a Parameter

- Types must be declared before you can use them.
- And in a standalone procedure or function, the parameters (and their data types) are declared in the subprogram header, before we can declare our own types.
- So how can we declare a type before declaring a parameter of that type?
- We must create a package.
- We declare the type in the specification, before declaring any procedures or functions which have parameters of that type.

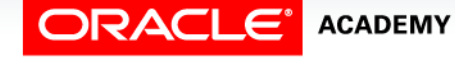

#### Using a User-defined Type as a Parameter

ED\_TYPE is declared globally in the specification and can be used outside the package.

```
CREATE OR REPLACE PACKAGE emp_dept_pkg
IS
   TYPE ed_type IS RECORD (f_name employees.first_name%TYPE,
                           l_name employees.last_name%TYPE,
                           d_name departments.department_name%TYPE);
   PROCEDURE sel_emp_dept
                        IN employees.employee id%TYPE,
          p_emp_dept_rec OUT ed_type);
END emp_dept_pkg;
-- And create the package body as usual
```

```
DECLARE
  v_emp_dept_rec emp_dept_pkg.ed_type;
BEGIN
  emp dept pkg.sel emp dept(100, v emprec);
END;
```
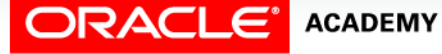

# Using an INDEX BY Table of Records in a Package

- Because an INDEX BY table is also a kind of variable, it can be declared in a package specification.
- This allows it to be used by any subprogram within and outside the package:

```
CREATE OR REPLACE PACKAGE emp_pkg IS
   TYPE emprec_type IS TABLE OF employees%ROWTYPE
      INDEX BY BINARY_INTEGER;
   PROCEDURE get_employees(p_emp_table OUT emprec_type);
END emp_pkg;
```
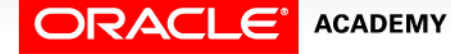

# Using an INDEX BY Table of Records in a Package

The procedure uses a cursor to populate the INDEX BY table with employee rows, and return this data in a single OUT parameter.

```
CREATE OR REPLACE PACKAGE BODY emp_pkg IS
   PROCEDURE get_employees(p_emp_table OUT emprec_type) IS
  BEGIN
     FOR emp_record IN (SELECT * FROM employees) 
     LOOP
       p_emp_table(emp_record.employee_id) := emp_record;
     END LOOP;
   END get_employees;
END emp_pkg;
```
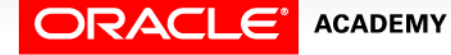

# Using an INDEX BY Table of Records in a Package

By creating the EMP\_PKG package, the entire EMPLOYEES table can be fetched with a single procedure call where ever it is needed.

```
DECLARE
   v_emp_table emp_pkg.emprec_type;
BEGIN
  emp pkg.read emp table(v emp table);
   FOR i IN v_emp_table.FIRST..v_emp_table.LAST
   LOOP
     IF v_emp_table.EXISTS(i) THEN
       DBMS_OUTPUT.PUT_LINE(v_emp_table(i).employee_id ...);
     END IF;
   END LOOP;
END;
```
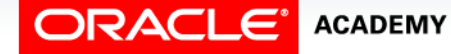

# Terminology

Key terms used in this lesson included:

- Bodiless package
- Forward declaration
- Initialization block
- Overloading
- STANDARD

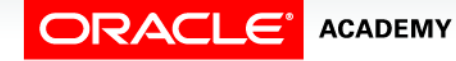

# Summary

In this lesson, you should have learned how to:

- Write packages that use the overloading feature
- Write packages that use forward declarations
- Explain the purpose of a package initialization block
- Create and use a bodiless package
- Invoke packaged functions from SQL
- Identify restrictions on using packaged functions in SQL statements
- Create a package that uses PL/SQL tables and records

**ACADEMY** 

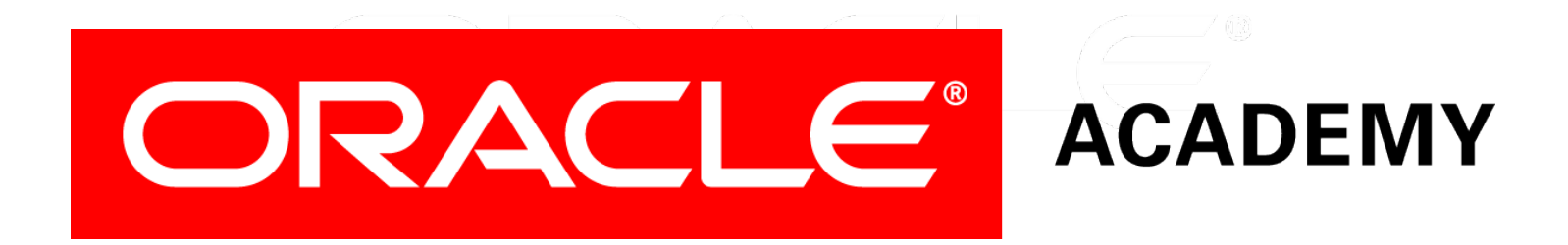